## МИНОБРНАУКИ РОССИИ **ФЕДЕРАЛЬНОЕ ГОСУДАРСТВЕННОЕ БЮДЖЕТНОЕ ОБРАЗОВАТЕЛЬНОЕ УЧРЕЖДЕНИЕ ВЫСШЕГО ОБРАЗОВАНИЯ «ВОРОНЕЖСКИЙ ГОСУДАРСТВЕННЫЙ УНИВЕРСИТЕТ» (ФГБОУ ВО «ВГУ»)**

# **УТВЕРЖДАЮ**

Заведующий кафедрой

МиКМ

\_\_\_\_\_\_\_ проф. А.В. Ковалев 29.05.2023г. 07.03.2024г.

# **РАБОЧАЯ ПРОГРАММА УЧЕБНОЙ ДИСЦИПЛИНЫ**

# Б1.В.09 Основы построения изображений и моделей в CAD-системах

# **1. Шифр и наименование направления подготовки / специальности:**

01.03.03 Механика и математическое моделирование

**2. Профиль подготовки:** Компьютерный инжиниринг в механике сплошных сред

## **3. Квалификация (степень) выпускника:** бакалавр

**4. Форма обучения:** Очная

**5. Кафедра, отвечающая за реализацию дисциплины:** Механики и компьютерного моделирования

## **6. Составители программы:**

Малыгина Юлия Владимировна, преподаватель, факультет ПММ, кафедра МиКМ

# **7. Рекомендована:** НМС факультета ПММ протокол №8 от 27.02.2024

**8. Учебный год:** 2023 - 2024 **Семестр(ы):** 4 2025 - 2026

## 9. Цели и задачи учебной дисциплины:

Целями дисциплины является формирование у обучающихся знаний, умений и навыков в области теории и практики применения инженерных пакетов различного назначения при осуществлении профессиональной деятельности, определяющих способность обучающихся к использованию автоматизированных средств математического и компьютерного моделирования в процессе решения прикладных задач. Задачи освоения дисциплины:

Сформировать представление о структуре и функциональных возможностях  $1<sub>1</sub>$ инженерных пакетов.

Сформировать представление о достоинствах и недостатках различных инже- $2.$ нерных пакетов при построении деталей.

Приобретение обучающимися навыков использования инженерных пакетов  $\mathcal{R}$ для решения поставленных задач.

10. Место учебной дисциплины в структуре ООП: Дисциплина относится к части учебного плана блока Б1, которая формируется участниками образовательных отношений. При изучении дисциплины необходимы знания следующих дисциплин: Введение в инженерные пакеты, Дифференциальная геометрия и топология. Дисциплина является предшествующей для таких дисциплин: Генераторы сеток, Пакеты инженерного анализа, Математическое моделирование, Численные методы механики сплошной среды, Физико-механический практикум и вычислительный эксперимент.

### 11. Компетенции обучающегося, формируемые в результате освоения дисциплины:

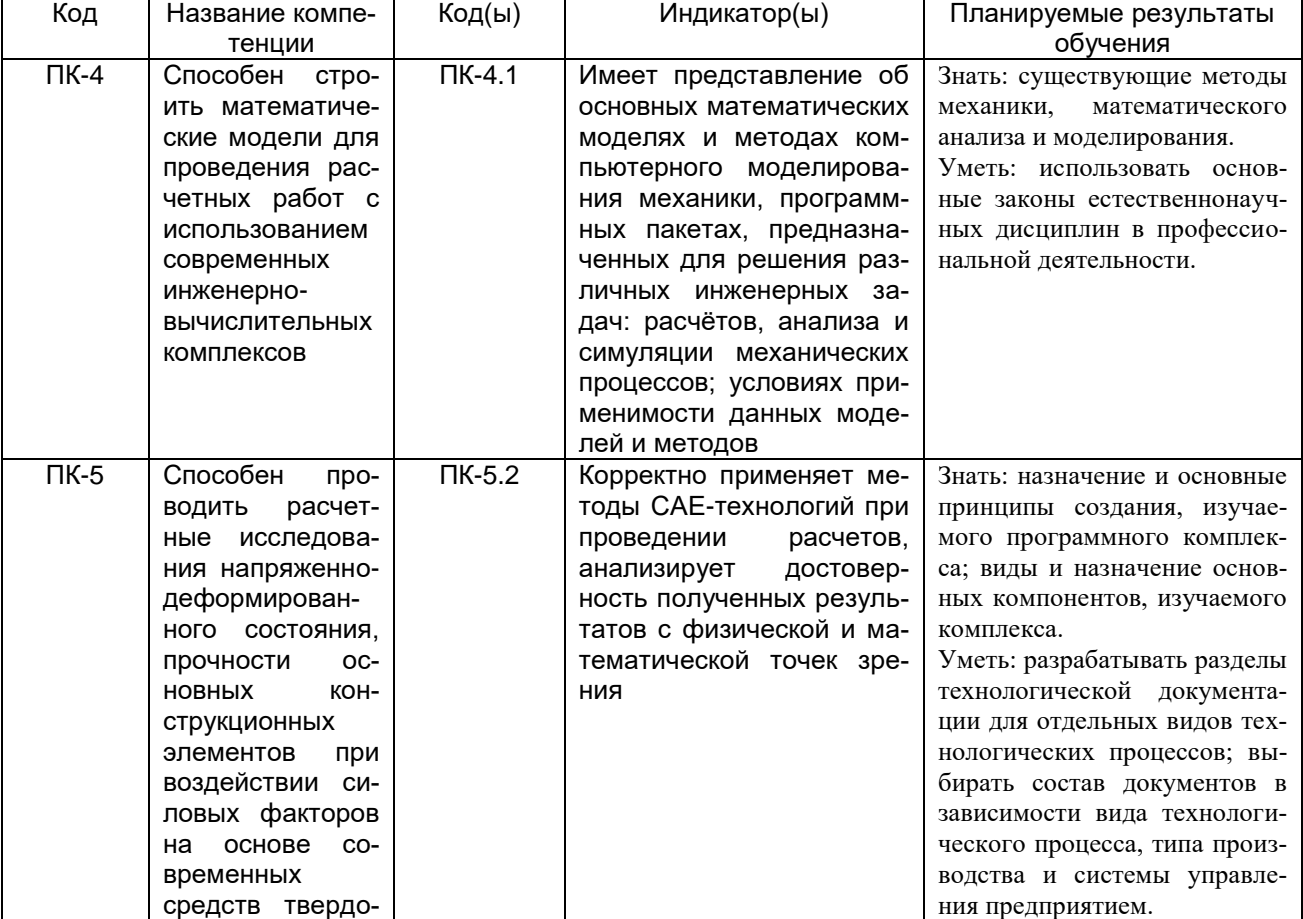

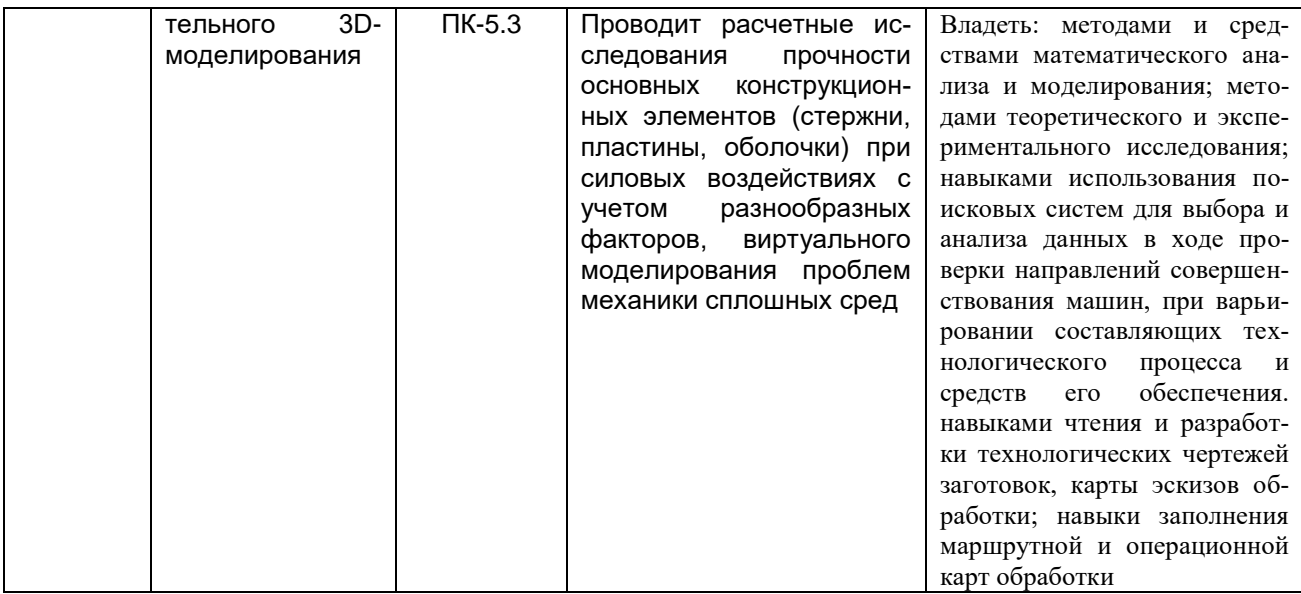

### 12. Объем дисциплины в зачетных единицах/часах в соответствии с учебным планом — 2/72

# Форма промежуточной аттестации \_\_\_\_\_ зачет

# 13. Трудоемкость по видам учебной работы

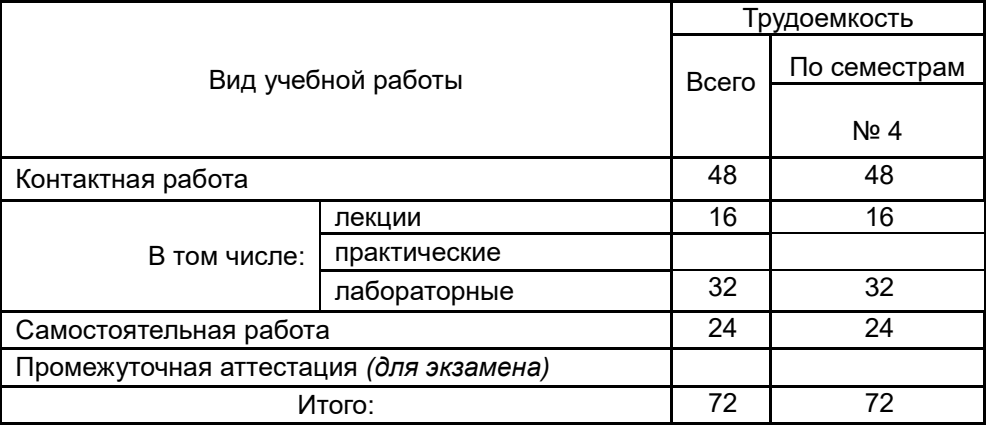

# 13.1. Содержание разделов дисциплины

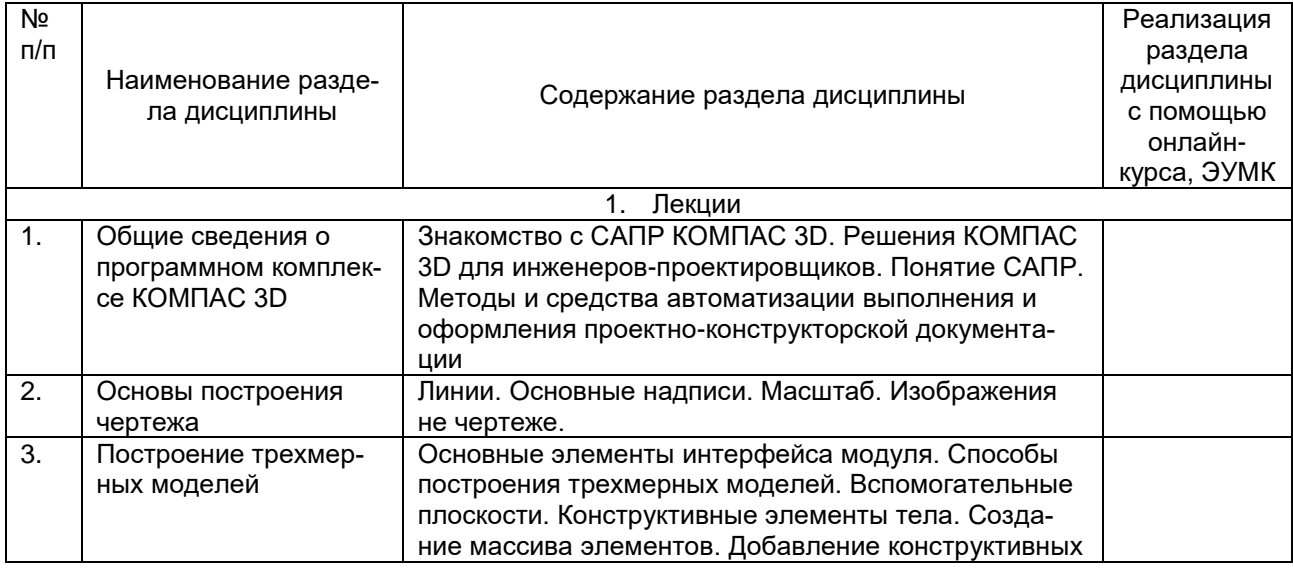

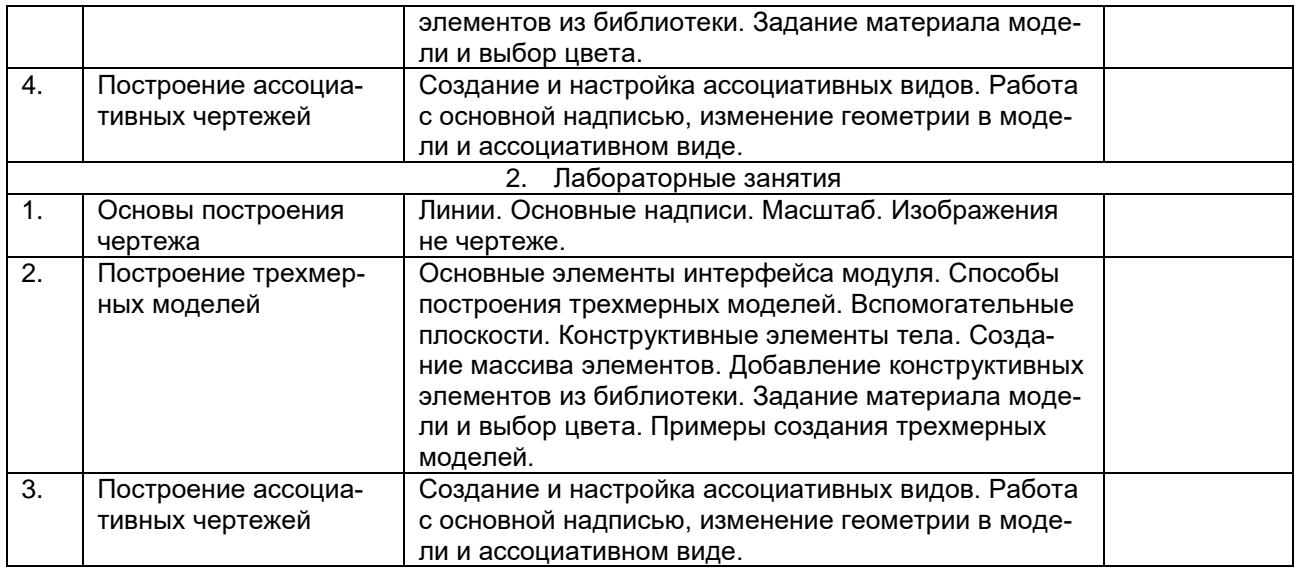

### **13.2 Разделы дисциплины и виды занятий**

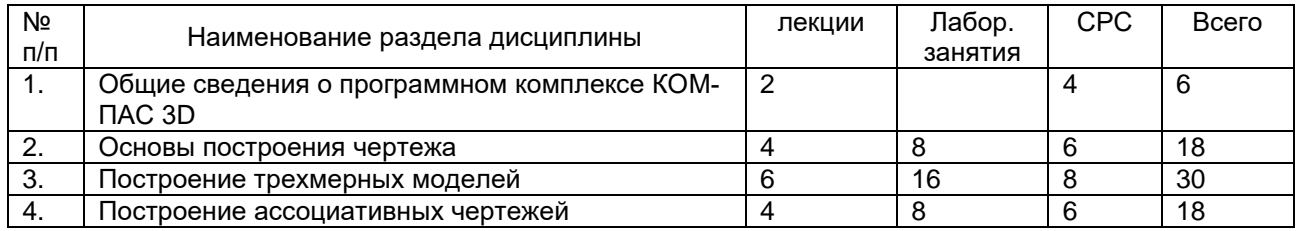

#### **14. Методические указания для обучающихся по освоению дисциплины**

*(рекомендации обучающимся по освоению дисциплины: указание наиболее сложных разделов, работа с конспектами лекций, презентационным материалом, рекомендации по выполнению курсовой работы, по организации самостоятельной работы по дисциплине и др)*

Освоение дисциплины «Основы построения изображений и моделей в CADсистемах» включает лекционные занятия, лабораторные занятия и самостоятельную работу обучающихся.

На первом занятии студент получает информацию для доступа к комплексу учебнометодических материалов.

Лекционные занятия посвящены рассмотрению программного комплекса Компас 3D, ключевых принципов, базовых понятий, стандартов и методологий.

Лабораторные занятия предназначены для формирования умений и навыков, закрепленных компетенций по ОПОП. Они организовываются в виде работы над лабораторными заданиями.

Самостоятельная работа студентов включает в себя проработку учебного материала лекций, выполнение лабораторных работ.

Для успешного освоения дисциплины рекомендуется подробно конспектировать лекционный материал, просматривать основную и дополнительную литературу по соответствующей теме, чтобы систематизировать изучаемый материал.

Промежуточная аттестация. В течение семестра обучающимся предлагается выполнить лабораторные задания. К промежуточной аттестации, проводимой на последнем занятии, представляются все выполненные лабораторные работы.

При использовании дистанционных образовательных технологий и электронного обучения следует выполнять все указания преподавателя по работе на LMSплатформе, своевременно подключаться к online-занятиям, соблюдать рекомендации по организации самостоятельной работы.

### **15. Перечень основной и дополнительной литературы, ресурсов интернет, необходимых для освоения дисциплины**

#### а) основная литература:

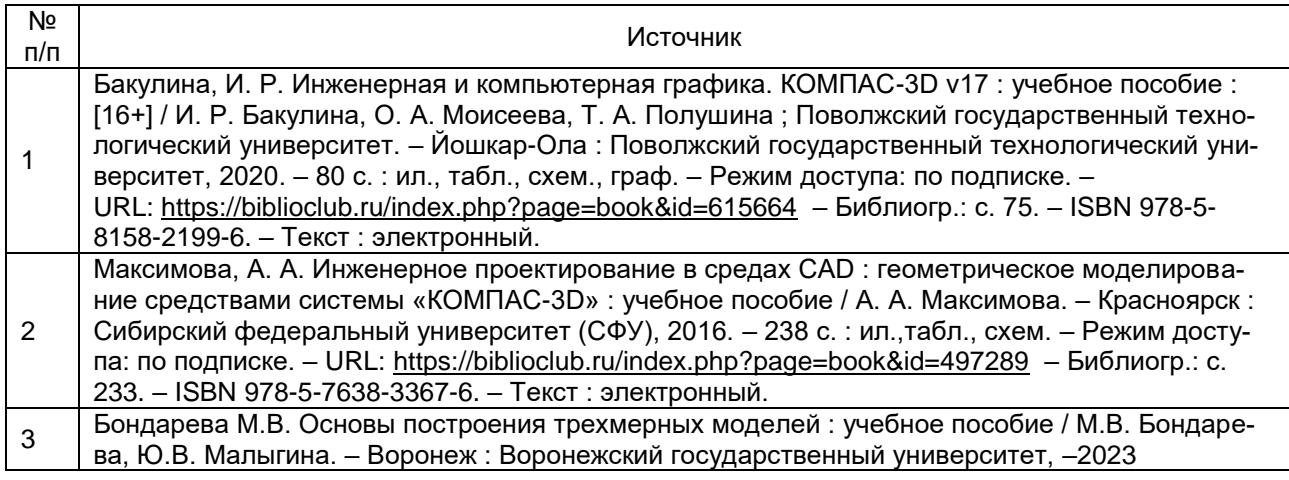

### б) дополнительная литература:

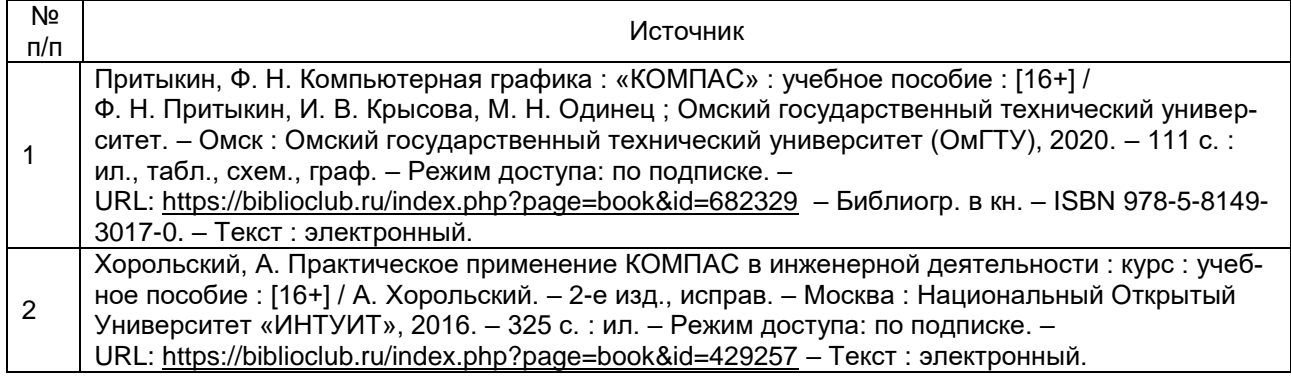

#### в) информационные электронно-образовательные ресурсы**:**

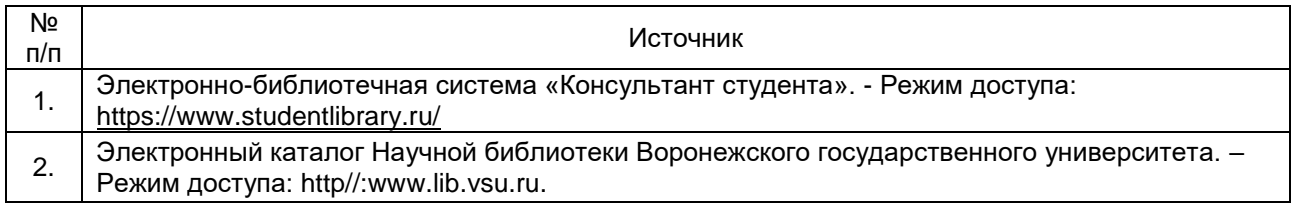

#### **16. Перечень учебно-методического обеспечения для самостоятельной работы**  *(учебно-методические рекомендации, пособия, задачники, методические указания по выполнению практических (контрольных), курсовых работ и др.)*

Самостоятельная работа обучающегося должна включать подготовку к лабораторным занятиям, подготовку к промежуточной аттестации, выполнение лабораторных работ.

Для обеспечения самостоятельной работы студентов в электронном курсе дисциплины на образовательном портале «Электронный университет ВГУ» сформирован учебно-методический комплекс, который включает в себя: программу курса, учебные пособия и справочные материалы, методические указания по выполнению заданий. Студенты получают доступ к данным материалам на первом занятии по дисциплине. Указанные в учебно-методическом комплексе учебные пособия и справочные материалы, приведены в таблице ниже:

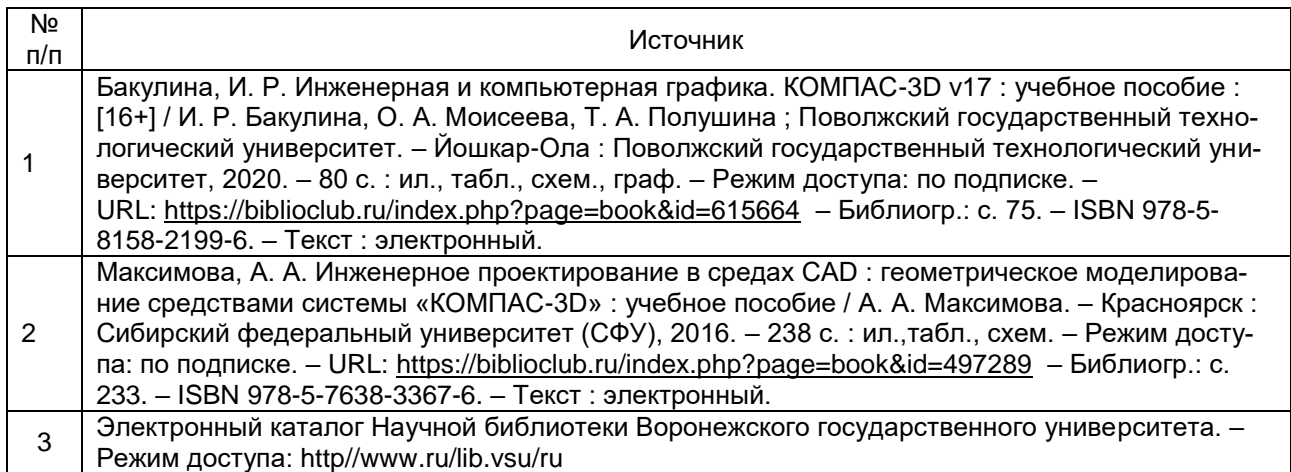

### **17. Образовательные технологии, используемые при реализации учебной дисциплины, включая дистанционные образовательные технологии (ДОТ), электронное обучение (ЭО), смешанное обучение):**

*При реализации дисциплины могут проводиться различные типы лекций (вводная, обзорная и т.д.), применяться дистанционные образовательные технологии в части освоения лекционного материала, самостоятельной работы по дисциплине или отдельным ее разделам.*

При реализации дисциплины используются следующие образовательные технологии: логическое построение дисциплины, обозначение теоретического и практического компонентов в учебном материале. Применяются разные типы лекций (вводная, обзорная, информационная, проблемная).

Информационные технологии для реализации учебной дисциплины:

- технологии синхронного и асинхронного взаимодействия студентов и преподавателя посредством служб (сервисов) по пересылке и получению электронных сообщений, в том числе, по сети Интернет а также другие Интернет-ресурсы, приведенные в п.15в.;

- сервис электронной почты для оперативной связи преподавателя и студентов.

Дисциплина реализуется с применением электронного обучения и дистанционных образовательных технологий, для организации самостоятельной работы обучающихся используется онлайн-курс, размещенный на платформе Электронного университета ВГУ (LMS moodle), а также другие Интернет-ресурсы, приведенные в п.15в.

## **18. Материально-техническое обеспечение дисциплины:**

Учебная аудитория для проведения лекций: специализированная мебель, компьютер (ноутбук), мультимедийное оборудование (проектор, экран, средства звуковоспроизведения).

Учебная аудитория для проведения практических занятий, самостоятельной работы: специализированная мебель, персональные компьютеры для индивидуальной работы с возможностью подключения к сети «Интернет», мультимедийное оборудование (проектор, экран, средства звуковоспроизведения).

ОС Windows 8 (10), интернет-браузер (Google Chrome, Mozilla Firefox), ПО Adobe Reader, пакет стандартных офисных приложений для работы с документами, таблицами (MS Office, МойОфис, LibreOffice).

# **19. Оценочные средства для проведения текущей и промежуточной аттестаций**

Порядок оценки освоения обучающимися учебного материала определяется содержанием следующих разделов дисциплины:

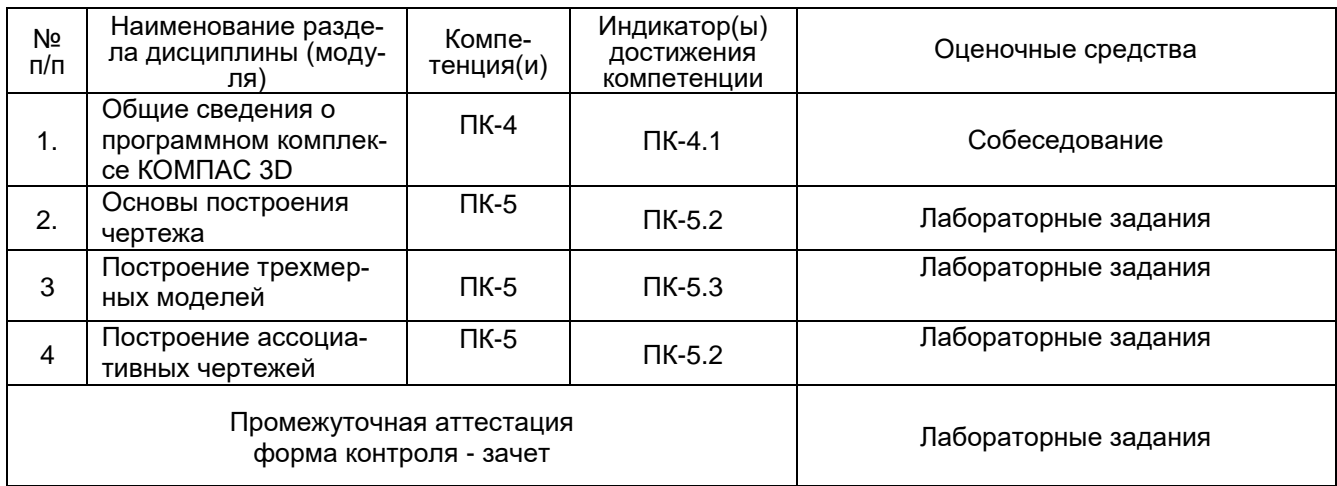

### **20 Типовые оценочные средства и методические материалы, определяющие процедуры оценивания**

#### **20.1 Текущий контроль успеваемости**

Контроль успеваемости по дисциплине осуществляется с помощью следующих оценочных средств:

#### Лабораторные задания

(наименование оценочного средства текущего контроля успеваемости)

Перечень заданий из учебного пособия из п.16

Описание технологии проведения. Выполнение задания происходит в течение 1 часа 30 минут в учебной аудитории. Проверка правильности выполнения проводится путем проверки выполненных упражнений.

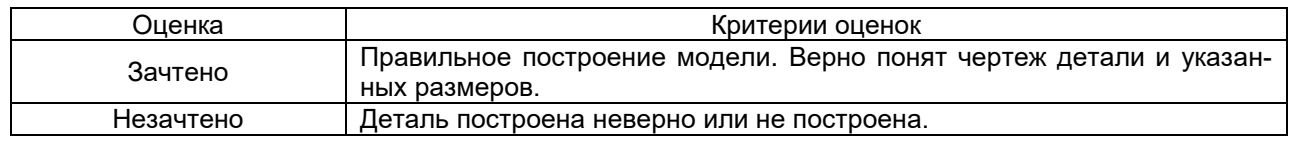

#### **20.2 Промежуточная аттестация**

Промежуточная аттестация по дисциплине осуществляется с помощью следующих оценочных средств:

#### *Лабораторные задания*

*(наименование оценочного средства промежуточной аттестации)*

Описание технологии проведения. Обучающимся необходимо построить деталь, выданную на занятии в программном комплексе КОМПАС 3D и выполнить построение ассоциативного чертежа с нанесением всех размеров. Выполнение задания происходит в течение 1 часа 30 минут в учебной аудитории. Проверка правильности выполнения проводится путем проверки выполненных упражнений.

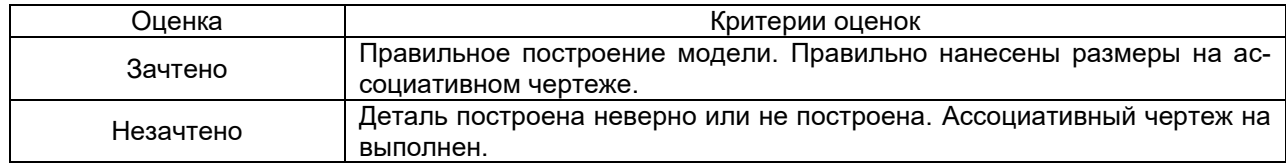

20.3 Фонд оценочных средств сформированности компетенций студентов, рекомендуемый для проведения диагностических работ:

Вопросы с выбором ответа

1. Какой тип документов в программе Компас 3D предназначен для создания трехмерных изображений? А) фрагмент В) чертеж С) деталь D) спецификация ANSWER: C 2. Выберете основные виды трехмерного моделирования в КОМПАС 3 D A) объектное В) поверхностное С) листовое D) твердотельное ANSWER: A,B,C,D 3. Вид - это ... А) изображение обращенной к наблюдателю невидимой части поверхности предмета В) изображение фигуры, получающейся при мысленном рассечении предмета одной или несколькими ПЛОСКОСТЯМИ С) изображение обрашенной к наблюдателю видимой части поверхности предмета ANSWER: C 4. Выдавливание - это ... А) создание тела с помощью соединения нескольких эскизов-сечений В) создание тела с помощью перемещения эскиза вдоль заданной траектории С) создание тела с помощью вращения эскиза вокруг выбранной оси на заданный угол. D) создание тела с помощью протягивания эскиза вдоль прямолинейной траектории на заданное расстояние **ANSWER: D** 5. Создание тела с помощью перемещения эскиза вдоль заданной траектории - это способ создания трехмерного тела ... А) выдавливанием В) по траектории С) по сечениям **D**) вращением **ANSWER: B** 6. Можно ли изменить цвет грани? А) можно В) нельзя С) можно, но только в начале построения модели D) можно, но только в специальных версиях программы **ANSWER: A** 7. Отверстие в детали можно создать... А) выбрав отверстие в библиотеке В) выбрать из контекстного меню "отверстие" С) при помощи «вырезания» выдавливанием D) нельзя **ANSWER: B** 8. Можно ли задать отверстие под зенковку? А) можно, но только загрузив из библиотеки отверстий В) нельзя С) можно D) можно только в специализированных версиях **ANSWER: C** 9. Выберите геометрические объекты, которые могут быть использованы в режиме непрерывного ввода объектов в «Компас-3D». А) отрезки В) сплайны С) дуги D) вспомогательные кривые ANSWER: A.B.C 10. Для каких геометрических объектов может быть установлен размер длины дуги окружности в «Компас-3D»? А) дуга

B) окружность C) скругление D) эллипс ANSWER: A,С

*Вопрос проверяется преподавателем*:

- 1. Перечислите основные виды трехмерного моделирования в КОМПАС 3D.
- 2. Какое моделирование называется «листовым»?
- 3. Какой тип лини используется для линий видимого контура?
- 4. Сколько видов детали существует?
- 5. Что изображается на сечении?

Задания раздела 20.3 рекомендуются к использованию при проведении диагностических работ с целью оценки остаточных знаний по результатам освоения данной дисциплины.